# **Exception** Handling

Nehal Y. Adhvaryu

#### Error

- There are three types of error in program.
	- 1. Syntax Error
		- It arise when there is a mistake in syntax.
	- 2. Semantic Error
		- It leads programs producing unexpected outputs.
	- 3. Runtime Error
		- It leads to abnormal termination of programs or even cause the system to crash.

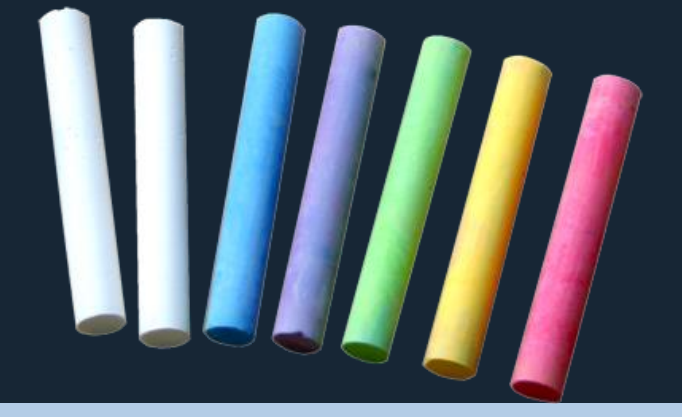

## What is Exception?

- An *exception is an abnormal* condition that arises in a code sequence at run time.
- An occurrence of an exception disturbs the normal flow of instructions in a program.

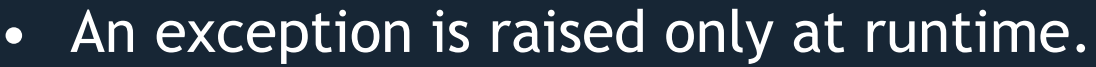

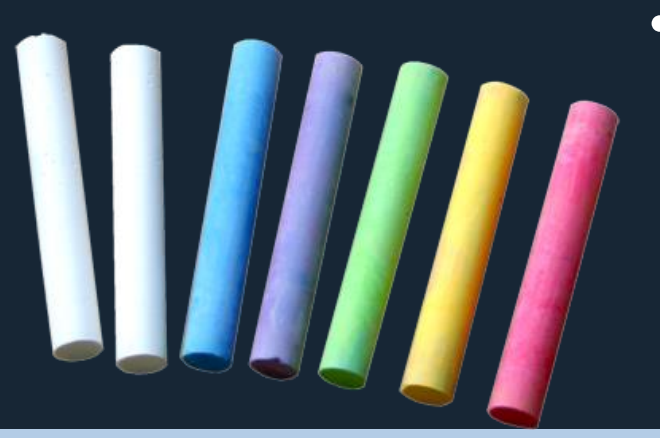

## What is Exception?

- During program execution, an unexpected situation such as inability to find a file or problem in network connectivity or division by zero, array index negative, etc may arise.
- Such situations are known as exceptional events, or exceptional conditions or error conditions or simply exception.

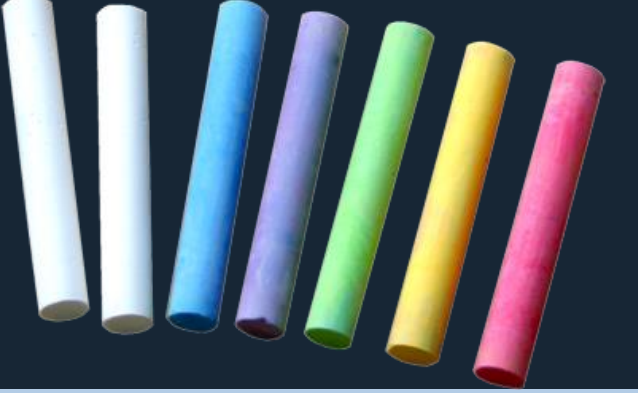

#### What is Exception Handler?

• Method that handle the exception is called an exception handler.

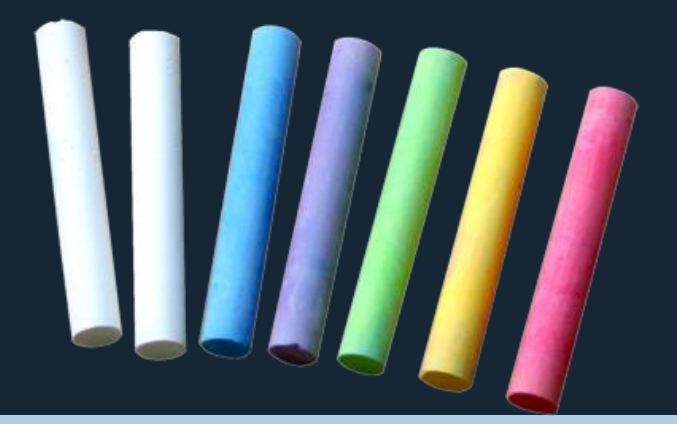

#### Advantage of Exception Handling

- It allow you to write software that is better organized and easier to understand.
- You no longer need to distribute code to check and handle errors throughout your program.
- It allow graceful termination of a program.

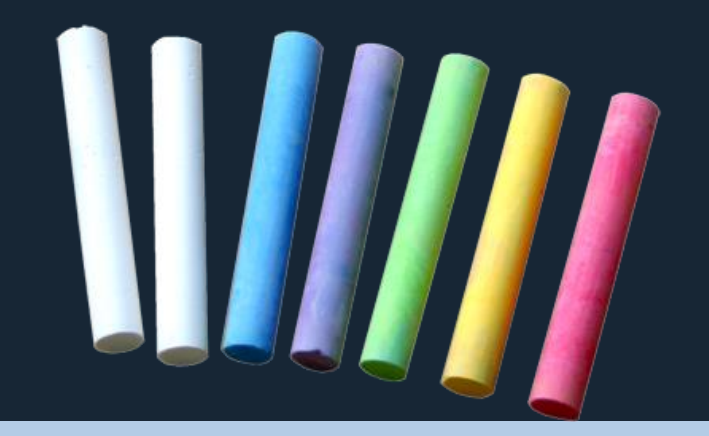

#### Event Handling Mechanism

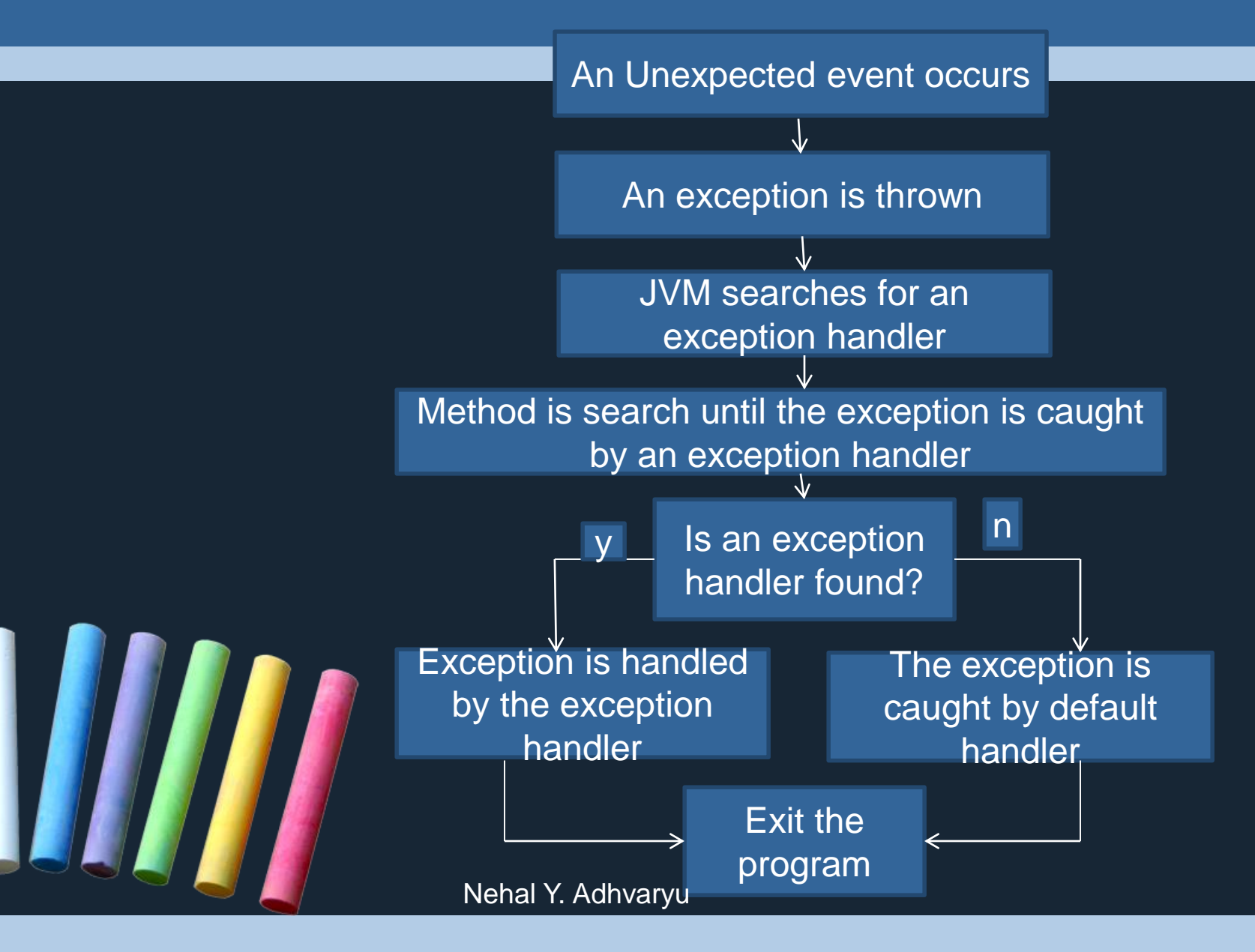

• Java exception handling is managed via five keywords: **try, catch, throw, throws, and finally.**

#### • **Try:**

Program statements that you want to monitor for exceptions are contained within a **try block. If an exception occurs within the try block, it** is thrown.

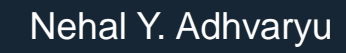

• The three possible forms of *try* statement are given below:

 $\triangleright$  try-catch

A try block followed by one or more catch block

 $\triangleright$  try-finally

A try block followed by a finally block.

 $\triangleright$  try-catch-finally

A try block followed by one or more catch blocks followed by finally block

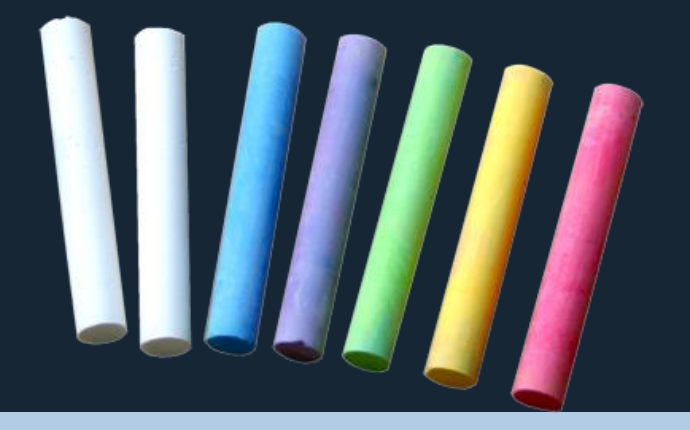

• Catch:

Your code can catch this exception using **catch and handle it in some**  rational manner.

• Finally:

**Any code** that must be executed before termination of a program ,is put in finally block.

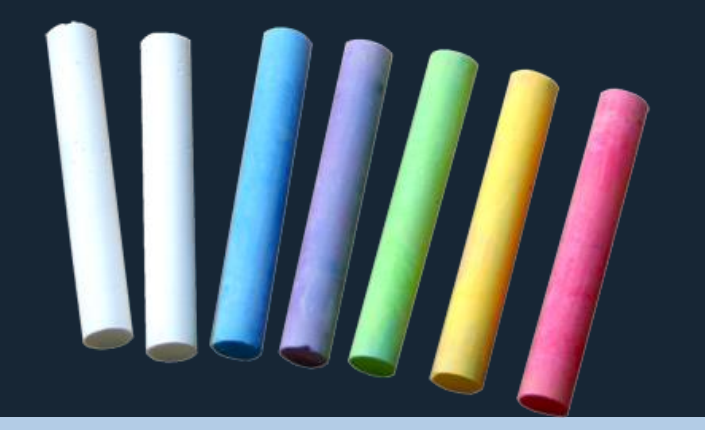

A finally block can not contain a break, continue to transfer control only within the finally block.

If the control is transferred out of the finally block by a break, continue, an error occurs.

A return statement is not allowed in finally block.

• the general form of an exceptionhandling block: try { // block of code to monitor for errors } catch (*ExceptionType1 exOb) {* // exception handler for *ExceptionType1* }

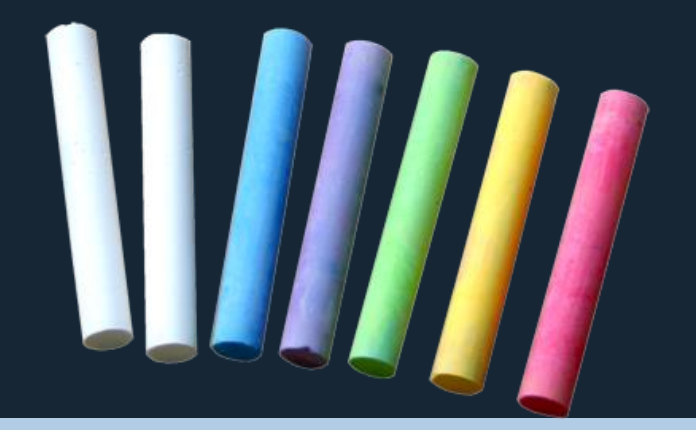

catch (*ExceptionType2 exOb) {* // exception handler for *ExceptionType2* } // ... finally { // block of code to be executed before try block ends } Note:

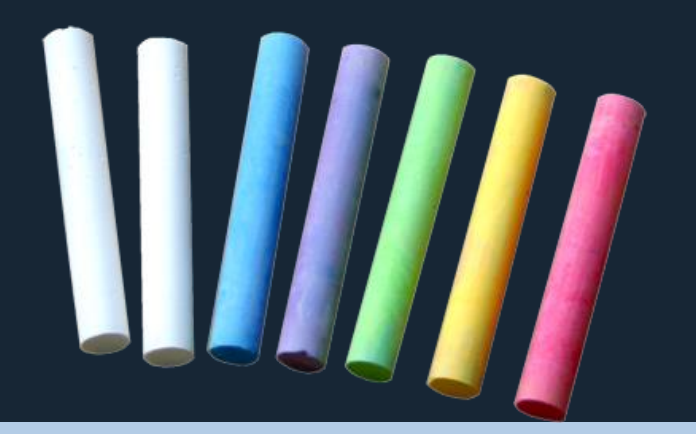

*ExceptionType is the type of exception that has occurred.*

#### The throw statement

- With a throw statement it is possible for user explicitly throw an exception in a java program.
- Syntax: throw object;
- Note:

Object must be of class type System.Exception or a class that is derived from System.Exception, otherwise otherwise it will gives you compilation error.

#### The throw statement

• There are two ways to throw exception:

1. Inside a catch block, you may throw the same exception object that was provided as an argument. This can be done with the following syntax: catch(ExceptionType obj) { throw obj;

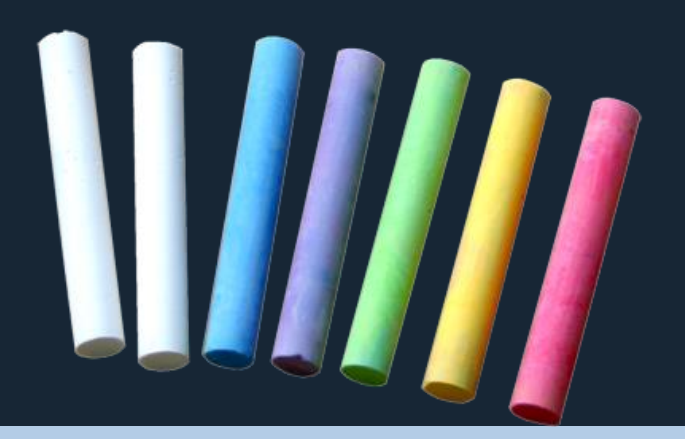

Nehal Y. Adhvaryu

}

#### The throw statement

2. Alternatively, you may create and throw a new exception object as follows:

throw new ExceptionType(args); Here, ExceptionType is the type of the exception object and args is the optional argument list for its constructor.

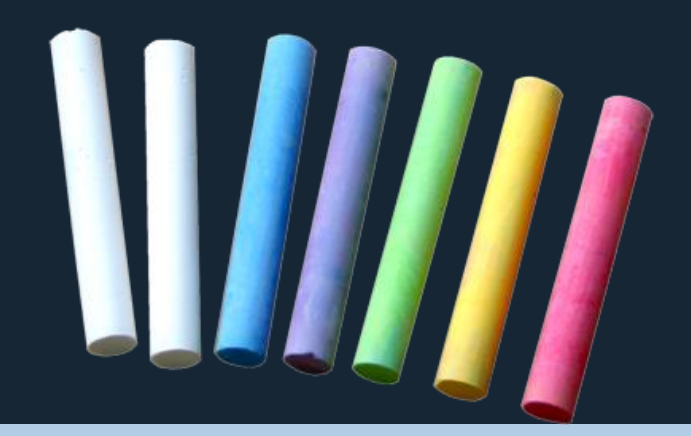

#### throws

- If a method is capable of causing an exception that it does not handle, it must specify this behavior so that callers of the method can guard themselves against that exception.
- User can do this by including a throws clause in the method's declaration.

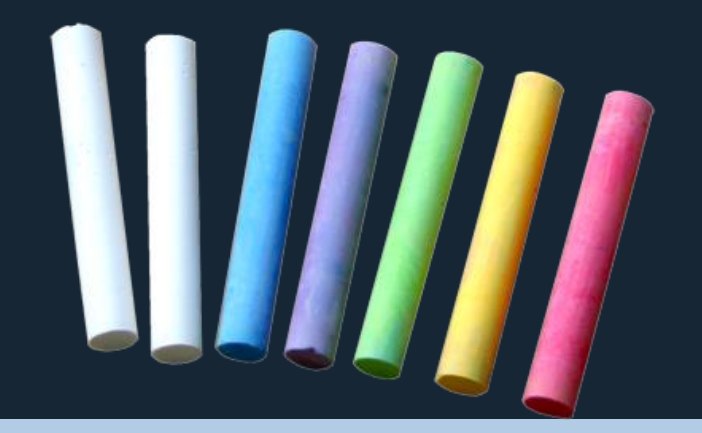